- **3.4 J2EE**应用部署
- $\bullet$ **J2EE**应用部署概述
- $\bullet$ **J2EE**应用中的模块及应用部署
- $\bullet$ **J2EE**应用开发的生命周期
- $\bullet$ 打包和部署的角色分配

1

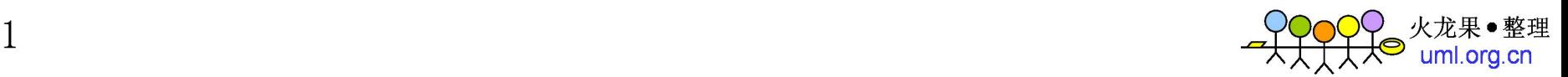

#### **3.4.1 J2EE**应用部署概述

- **应用组件需要用基于XML的部署描述文件来描述,而且部** 署描述文件中还包含了容器需要的其它信息,以便容器能够有 效地管理组件。
- **在J2EE应用中,一般会把组件打包形成档案文件。**
- $\bullet$  对于应用开发和部署的过程,**J2EE**规范定义了如下的步骤: 应用组件开发、把应用组件合成模块、把模块组合成应用、 应用部署。

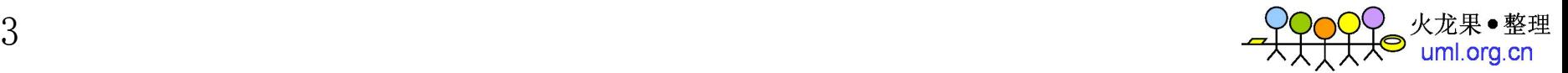

#### **3.4.2 J2EE**应用中的模块

**J2EE**应用中的模块主要包括

- Web模块
- $\bullet$ **EJB**模块
- 客户应用模块

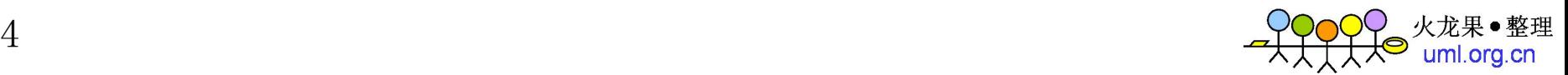

**3.4.2.1 Web**模块 **(1)** 概述

z **Web**模块是一个可部署的单元,它里面包括了**Servlet**、**JSP** 页面、**JSP**标签库、**JAR**库文件、**HTML/XML**文档和其它的公 用资源,如图像、**Applet**等。

**●** 一个Web模块打包形成一个Web档案文件, 即war文件。

**● war文件包含了一个WEB-INF目录, 其中以web.xml文件** 形式包含了部署。

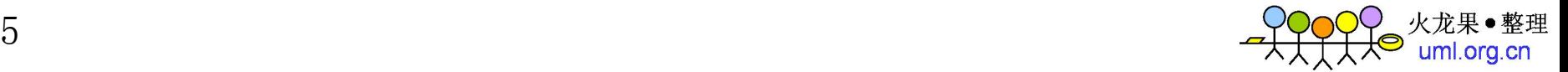

#### **(2) Web**模块的打包过程

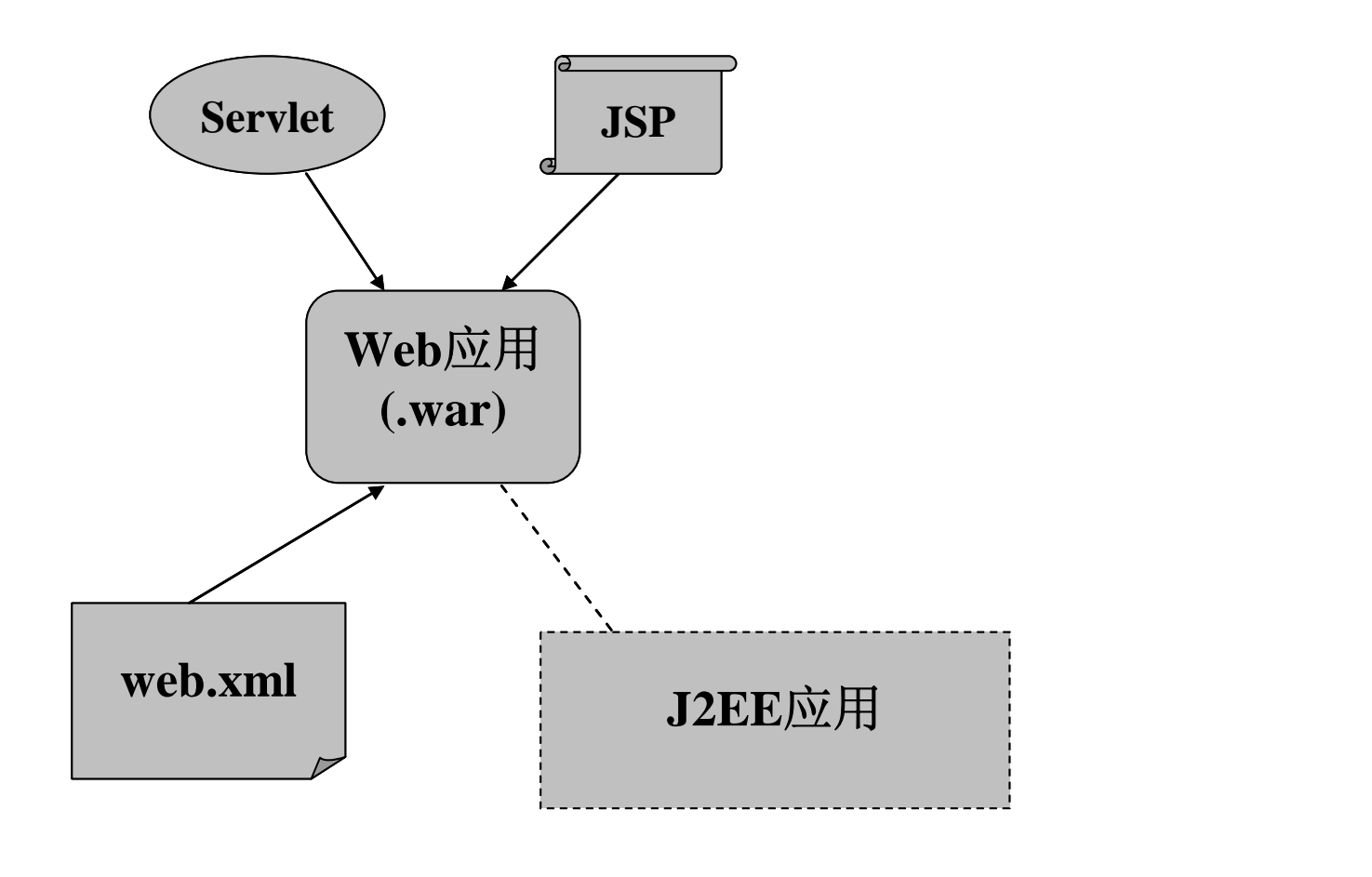

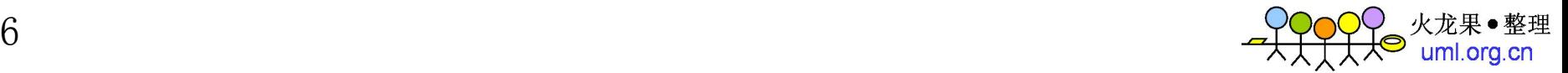

**(3) Web**应用的目录层次

- 一个**Web**应用程序的目录由两部分组成
- **私有的名为WEB-INF的目录** 
	- 其中的资源访问客户不能够下载 ,这个目录中包括 ¾ 一个**web.xml**文件,即部署描述器。
	- ¾ **classes**子目录,包含**.class**文件。
	- ¾ **lib**子目录,用来包含应用程序使用的任何**Jar**文件。
- 包含公有资源的目录,包括其它所有的子目录。

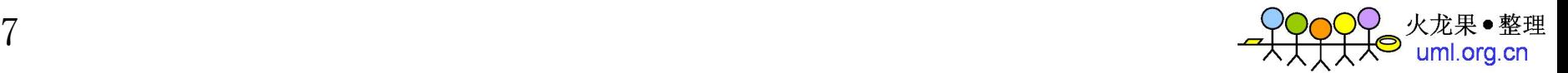

**(4)** 创建、部署和执行**Web**应用程序的过程

- **开发Web组件代码。**
- **开发Web应用程序部署描述符。**
- $\bullet$ 编译**Web**应用程序组件和组件引用的助手类。
- 有选择地将应用程序打包成可部署的单位。
- **将应用程序部署到Web容器中。**
- **访问引用该Web应用程序的 URL**。

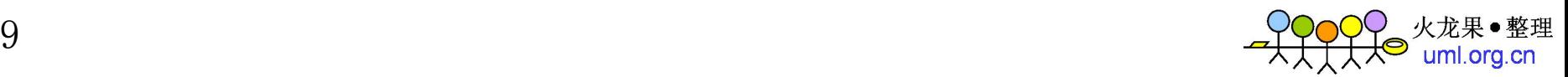

#### **(5) Web**归档文件**.WAR**

**● 为了创建.WAR文件,应该进入应用文件放置的目录,运行** 下述的命令:

**jar –cf myWebApp.war \***

- **用下述的命令来查看WAR文件的内容: jar –tvf myWebApp.war**
- **WAR文件代表的是Web应用程序,而不仅是一个类的归档** 文件。
- **在开发阶段不适合使用WAR文件, 到了应用程序部署的最** 后阶段,这时才开始打包并进入最后的产品阶段。

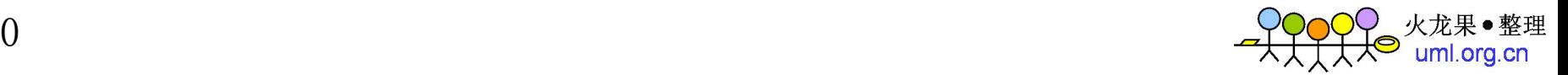

**(6)** 把客户请求映射到应用程序上

**● 在Web应用中, 每一个Web应用程序与一个上下文相联系,** 并且**Web**应用程序中所有的资源都相对于该上下文而存在。

例如: 一个应用上下文为myWebApp, 则访问它的URL为: http://localhost:8080/myWebApp/index.html

● 每个Web应用程序都必须被映射到一个唯一的URL路径前缀。 这种路径前缀为**Web**应用程序中的所有资源定义了一个分离的 名字空间。

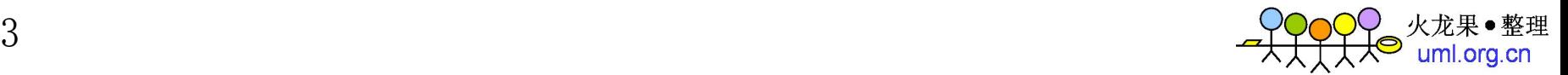

**(7)** 把客户请求映射到**Servlet**上

可以用**URL**路径把请求映射到**servlet**上,这个映射需要按 下述步骤来进行:

**● 定义到Servlet的别名。在部署描述文件Web.xml中加入别** 名定义。

例如:将myWebApp中的servlet ShoppingCart映射为一个短的别名 Shopping

**<**servlet>

<servlet-name>Shopping</servlet-name> <servlet-class>ShoppingCart</servlet-class>  $\langle$ servlet $\rangle$ 

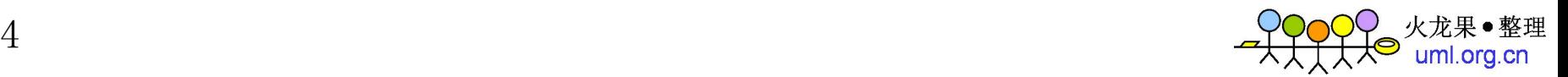

**● 把URL路径映射到servlet别名。例如, 把上例中的Servlet别** 名**Shopping**映射为**URL**路径**/start**,需要在**Web.xml**中作如下的 定义。

> <servlet><servlet-name>Shopping</servlet-name> <servlet-class>ShoppingCart</servlet-class> </servlet> $\le$ servlet-mapping $>$ <servlet-name>Shopping</servlet-name> <url-pattern>/start/\*</url-pattern> </servlet-mapping>

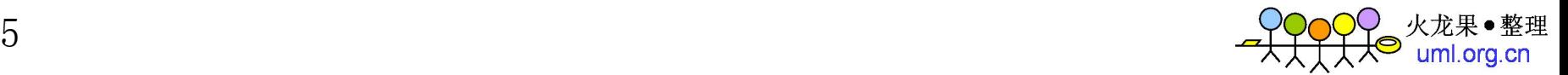

**(8)** 部署配置**(web.xml)**

所有的**Web**应用程序的部署描述文件应包括的**DOCTYPE** 声明如下:

**<!DOCTYPE web-app PUBLIC "-//Sun Microsystems,Inc.//DTD Web Application 2.2//EN" "http://java.sun.com/j2ee/dtds/web-app\_2.2.dtd">** 。

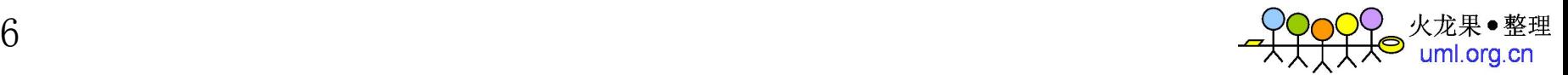

- 实例:假设存在一个**web**应用程序,根目录为**test**。
- 打包和部署步骤包括:
- **(1)** 启动**windows**自带的**Dos**环境,进入**test**目录;
- **(2)** 在命令行**…/test>**后输入**jar –cf myWebApp.war \***;
- **(3)** 把**myWebApp.war**部署到**Tomcat**服务器的**webApp**目录下;
- **(4)** 在浏览器地址栏输入**<http://localhost:8080/webApp/>**[入口。](http://localhost:8080/webApp/)

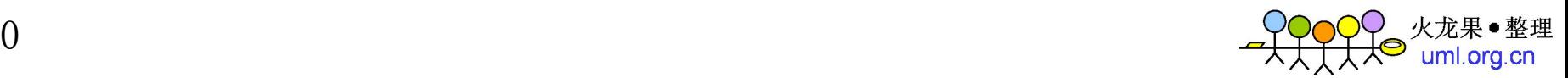

**3.4.2.2 EJB**模块

- EJB可被打包成一个压缩Jar文件, 其中包含了EJB组件、 相关的**Jar**文件和资源,以及一个**ejb-jar.xml**部署描述文件。
- z **JAR**文件的内容具体列举如下: **EJB**类文件(**.class**)和接口、其它相关类的类文件和接 口、部署描述文件。 **EJB**

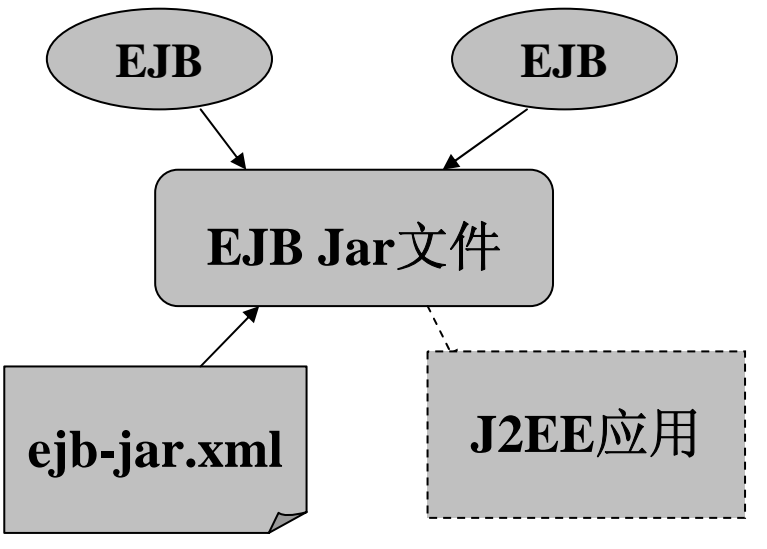

**3.4.2.3** 客户应用模块

用作**J2EE**应用客户端的一个**Java**应用可以打包成一个**Java** 归档文件**.jar**,其中包含一个**application-client.xml**部署描述文件。 也称这个应用客户端为**Java**模块。

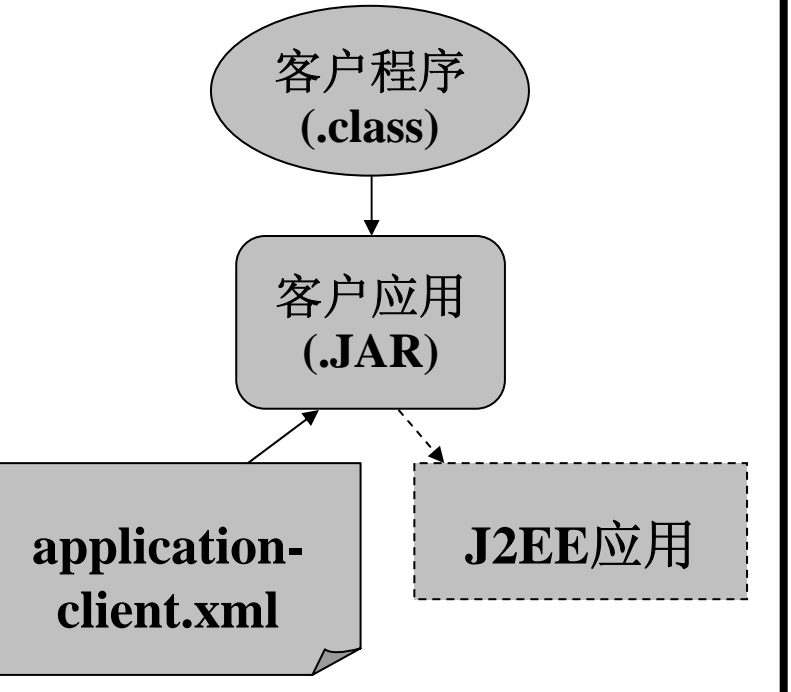

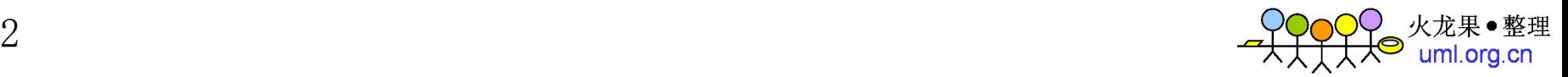

**3.4.2.4** 把模块组合成**J2EE**应用

**Web**模块在应用的部署描述文件中进行配置时的语法如下: **<module><web><web-uri>myWebApp.war</web-uri> <context-root>myWebApp/</context-root> </web></module>** 

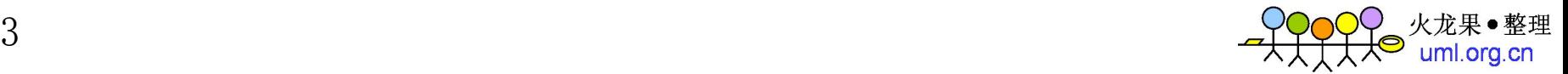

```
将EJB模块加入应用的语法如下:
 <module><ejb>pathToEJB.jar</ejb>
 </module>
```

```
Java模块加入J2EE应用的语法如下:
 <module><java>pathToClient.jar</java>
 </module>
```
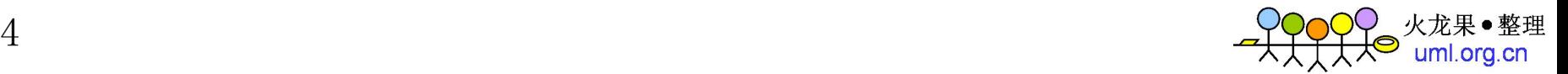

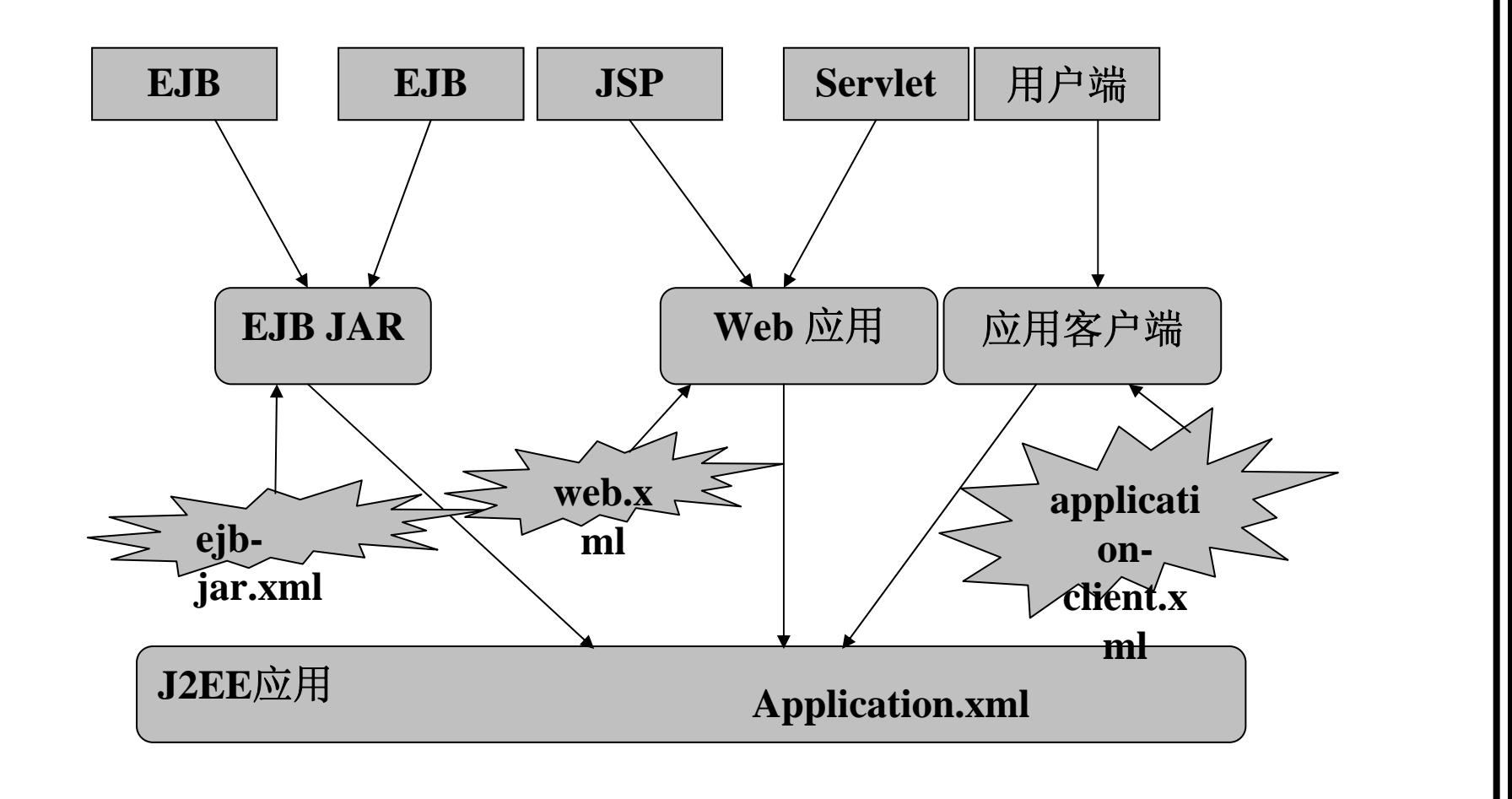

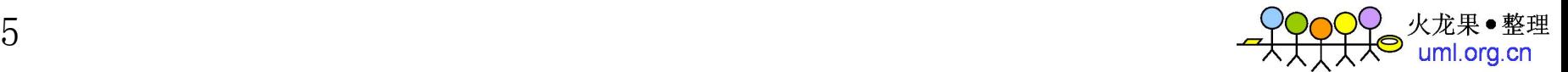

**application.xml**

- $\bullet$ **J2EE**应用的部署描述文件**application.xml**。
- $\bullet$  指明了**J2EE**应用的如下属性: 在图形工具中表示**J2EE**应用的图标 。 应用名。 应用的持久描述器。 应用的模块。

应用使用的安全角色。

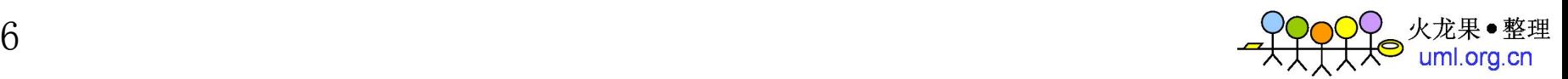

#### <application>

 $\langle$ icon $>$ 

<small-icon>path/to/icon.gif</small-icon> <large-icon>path/to/icon.gif</large-icon>  $\langle$ icon $\rangle$ 

```
<display-name>theName</display-name>
<description>a description</description>
<module><ejb>path/to/EJB.jar</ejb>
<!-- 或者 -->
<java>path/to/client.jar</java>
<!-- 或者 -->
```
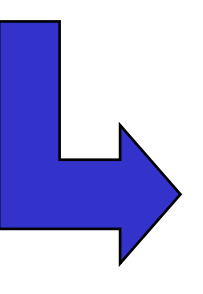

<web><web-uri>path/to/webapp.war</web-uri> <context-root>theDir/</context-root> $\langle$  web $>$ </module><security-role> <description>description</description> <role-name>name</role-name></security-role> </application>

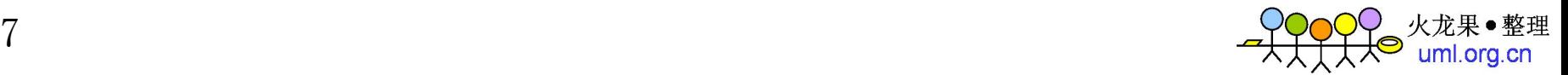

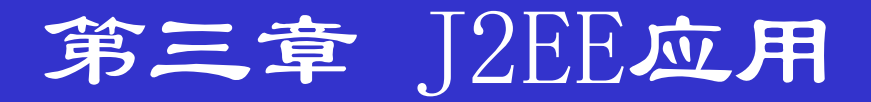

#### **3.4.3 J2EE**应用开发的生命周期

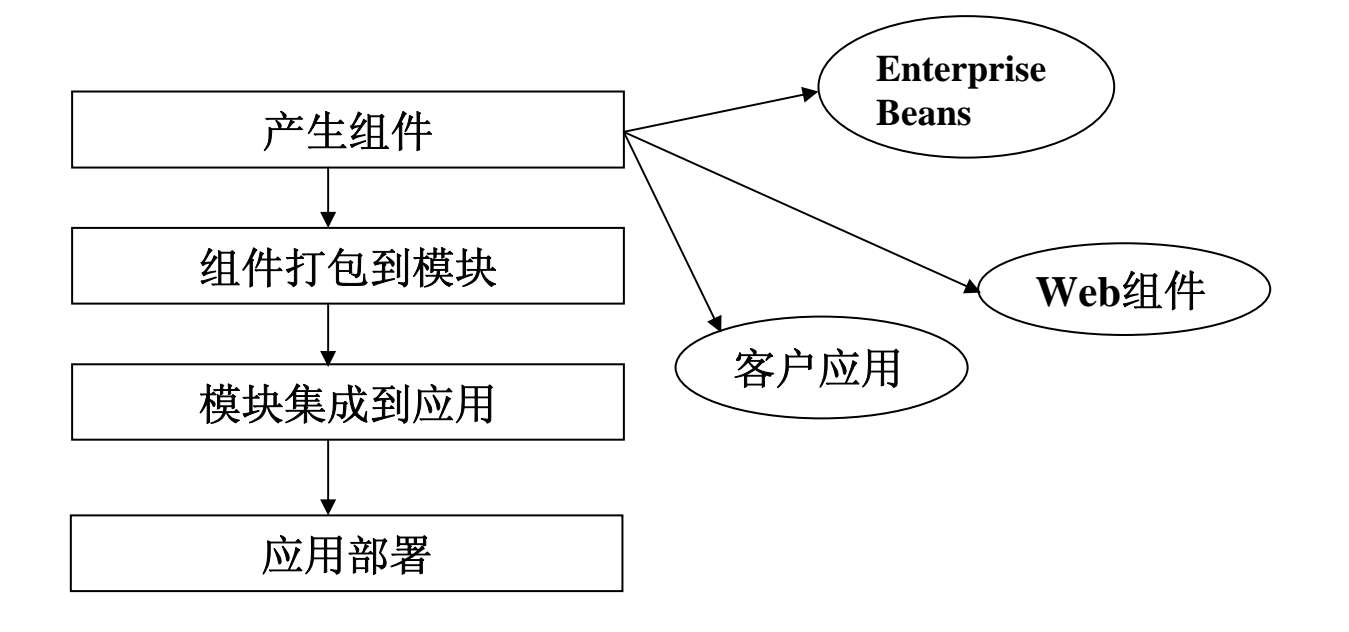

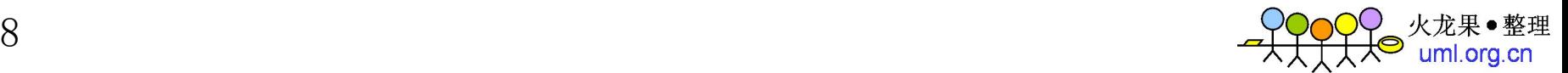

#### **3.4.4** 打包和部署的角色分配

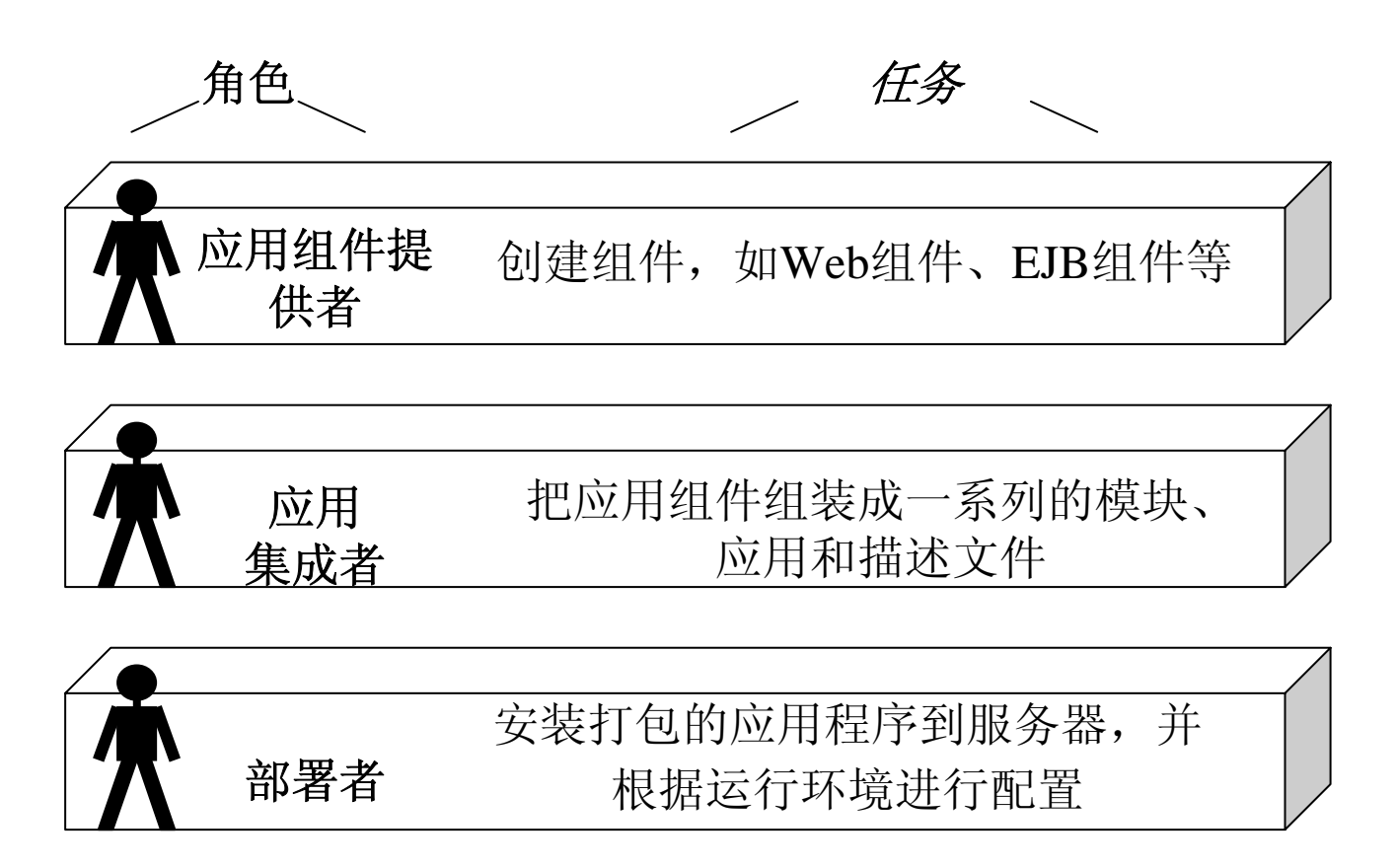

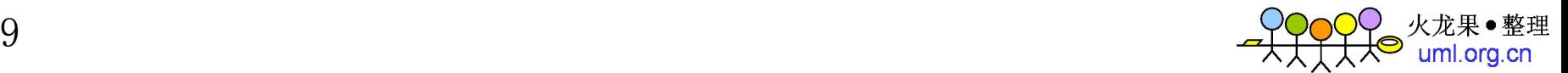